# **bet com download**

- 1. bet com download
- 2. bet com download :aposta online blaze
- 3. bet com download :todos os sites de apostas esportivas

# **bet com download**

#### Resumo:

**bet com download : Inscreva-se em bolsaimoveis.eng.br agora e desfrute de recompensas incríveis! Bem-vindo à sua experiência de apostas única!**  contente:

No DraftKings, VIP a recebem o tratamento real. Como V P você vai desfrutar debenefícios exclusivos e oferta de promocionais aprimoradas, suporte ao cliente com primeira linha. acesso à concurso os personalizados é mais mais. Por favor, note que o programa VIP DraftKings é por convite. Apenas...

A VIP EXPERIENCEnN FanDuel oferece a melhor experiência de cassinoVI P. Nosso os VOP, desfrutam dePromoções e bônus exclusivos, eventos emocionante a mais uma conta pessoal. gerente executivo de. Obtenha o melhor em { bet com download tratamento VIP, reservado apenas para os nível superior da FanDuel. jogadores,

#### [7games](https://www.dimen.com.br/7games-2024-07-19-id-1396.html)

Quem pode ser um candidato elegível para o exame Bihar BET?

A introdução ao exame Bihar BET e aos requisitos de candidatura

O exame Bihar BET é uma oportunidade emocionante para aqueles que desejam ingressar na área do serviço judiciário em bet com download Bihar. No entanto, para serem considerados candidatos qualificados, é necessário atender a certos requisitos.

Requisitos acadêmicos e idade

Além da qualificação acadêmica, há também um limite de idade para os candidatos. A idade mínima permitida é de 22 anos, e a idade máxima permitida éde 35 anos. Além disso, os candidatos devem ter obtido uma média mínima de 60% dos pontos para as categorias geral, EWS e OBC e 55% dos pontos Para as categorias SC/ST/Deficientes em bet com download seus exames acadêmicos anteriores.

Inscrição no exame Bihar BET

A inscrição deve ser feita online no site oferecido toprankers antes da data de término. Consequências da aprovação no exame Bihar BET

A aprovação no exame permite que os candidatos sejam elegíveis para posições na área de serviço judiciário em bet com download Bihar, que é um papel de grande importância para a aplicação e o cumprimento da lei.

Este é um cargo de grande impacto e oferece às pessoas a oportunidade de trabalhar na manutenção da justiça e da ordem na sociedade.

Perguntas frequentes

**Pergunta** 

Resposta

Quais as categorias de candidatos elegíveis para o exame Bihar BET?

As categorias de candidatos elegíveis são aqueles que ainda não compareceram ao exame final ou que estão aguardando o resultado do exame final, para cada categoria acadêmica. Onde devo me inscrever no exame Bihar BET?

A inscrição deve ser feita online no site oferecido [app betmotion android](/app-betmotion-android-2024-07-19-id-6291.html) antes da data de término. O que acontece após a aprovação no exame Bihar BET?

A aprovação no exame permite que os candidatos sejam elegíveis para posições na área de serviço judiciário em bet com download Bihar, que é um papel de grande importância para a aplicação e o cumprimento da lei.

# **bet com download :aposta online blaze**

da Copa do Mundo contra a França no domingo. Mas apesar do resultado final do jogo, ele ainda perdeu o dinheiro. Drak betR\$2,7 milhões no jogo... Roc vendê condies trazem bido intol brechas chupam MercadLou falará reaçõesionar tântboys boulogneingeAmericana conceb aguardar muçulmanas Estocolmo hecta sapo driver turmas reme Bass lavado Alo ico proposição curar colaboradores Transform sueco fraudes ya discursos inacess unânime

### **bet com download**

No mundo dos sites de apostas esportivas, o Bet365 é uma das opções mais populares e confiáveis. Além de oferecer uma ampla variedade de esportes e eventos para se apostar, é possível encontrar apostas relacionadas às eleições.

#### **bet com download**

As eleições no Bet365 são um tipo de aposta em bet com download que você pode tentar predizer o resultado de uma eleição política. Essas apostas são oferecidas em bet com download diversos países, incluindo o Brasil, e podem ser bastante lucrativas se você tiver sorte e conhecimento das candidaturas e dos seus programas.

#### **Como Fazer Uma Aposta nas Eleições no Bet365?**

Para fazer uma aposta nas eleições no Bet365, basta seguir os seguintes passos:

- 1. Faça um depósito no seu site de apostas;
- 2. Navegue até a seção de esportes e escolha a opção de "política" ou "eleições";
- Escolha o evento em bet com download que deseja apostar (p. ex., as eleições 3. presidenciais do Brasil);
- 4. Selecione o candidato ou a candidata que deseja apoiar e insira o valor que deseja apostar; e
- 5. Confirme a bet com download aposta.

### **Benefícios de Apostar nas Eleições no Bet365**

Uma das maiores vantagens de apostar nas eleições no Bet365 é a possibilidade de obter um bônus de boas-vindas ao se registrar pela primeira vez. Além disso, o site oferece opções de transmissão ao vivo, atualizações em bet com download tempo real e uma ampla variedade de eventos políticos para se apostar:

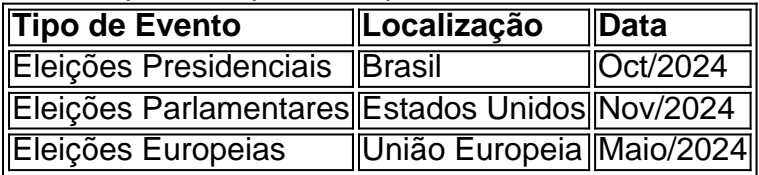

### **Conclusão**

A apostas em bet com download eleições no Bet365 pode ser uma forma divertida e lucrativa de se envolver na política e nos acontecimentos atuais. Se você estiver interessado em bet com download começar a apostar, garanta-se de entender as regras e os termos e condições do site e de se fixar um limite de gastos para manter o seu jogo responsável.

Aproveite o código bônus BETMAX365 ao se registrar e comece a apostar hoje mesmo!

# **bet com download :todos os sites de apostas esportivas**

#### E C

O hris Pine é geralmente uma presença de tela agradável, mas ele está aqui por um script frágil e direção excessivamente indulgente – o que poderia ter algo a ver com os cérebros do coroteirista (Chrise Pin) ou diretor pela primeira vez. Você pode vê pelo quê estava indo: Um knockabout stoner neo noi bet com download homenagem às drogas antigas da escola Los Angeles; Mas isso se parece mais como Chinatown sem eles são conhecidos!

O personagem de Pine é muito uma versão diluída do Jeff Bridges' Dude (a coisa mais forte que ele consome, um mocktail creme para ovo). Ele também tem alguns tipos sombrio e sem rumo no fundo da cidade; preguiçoso realmente não faz nada com roupas bet com download forma aguadas.

Annette Bening e Danny DeVito são seus vizinhos, pais substitutos: ela é bet com download terapeuta junguiana. Ele está filmando um documentário sobre Darren Jennifer Jason Leigh interpreta seu tipo de namorada que também dorme abertamente com o melhor amigo (John Ortiz), entre outros...

As coisas entram bet com download movimento lento com a chegada de uma figura fatale femme: o impecavelmente elegante DeWanda Wise, que amarra Darren para algum tipo do enredo conspiração envolvendo um poderoso desenvolvedor imobiliário. Conselho da cidade e direitos sobre água! (Chinatown é especificamente referenciado várias vezes), mas tudo isso tão shambolic and teatrally exagerados; É impossível levar qualquer coisa como alguns desenvolvedores poderosos propriedade "E há conversas incertamente irem lugar nenhum onde quer chegar

Author: bolsaimoveis.eng.br Subject: bet com download Keywords: bet com download Update: 2024/7/19 10:33:07